### **OMRO**

### SYSMAC-SE2

# **Sysmac Studio**

#### **Sysmac Studio for machine creators**

The Sysmac Studio provides one design and operation environment for configuration, programming, simulation and monitoring.

- One software for motion, logic sequencing, safety, drives, vision and HMI
- Fully compliant with open standard IEC 61131-3
- Supports Ladder, Structured Text and Function Block programming with a rich instruction set
- CAM editor for easy programming of complex motion profiles
- One simulation tool for sequence and motion in a 3D environment
- Advanced security function with 32 digit security password

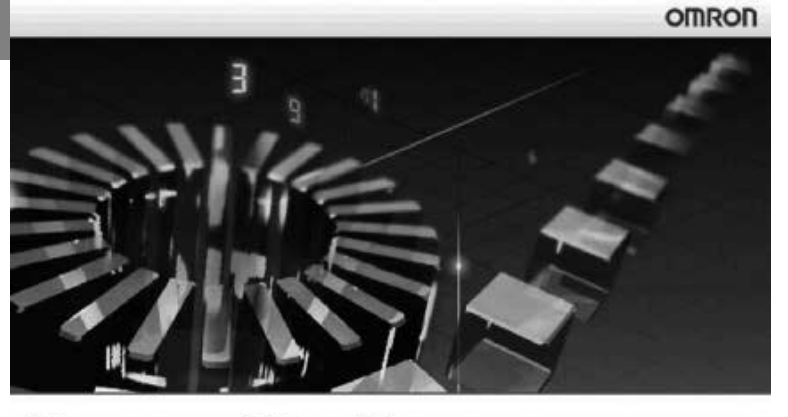

# **Sysmac Studio** Version 1.0

C Copyright OMRON Corporation 2011 All Rights Reserved.<br>This program is protected by U.S. and international copyright laws as described in the About box.

### **System requirements**

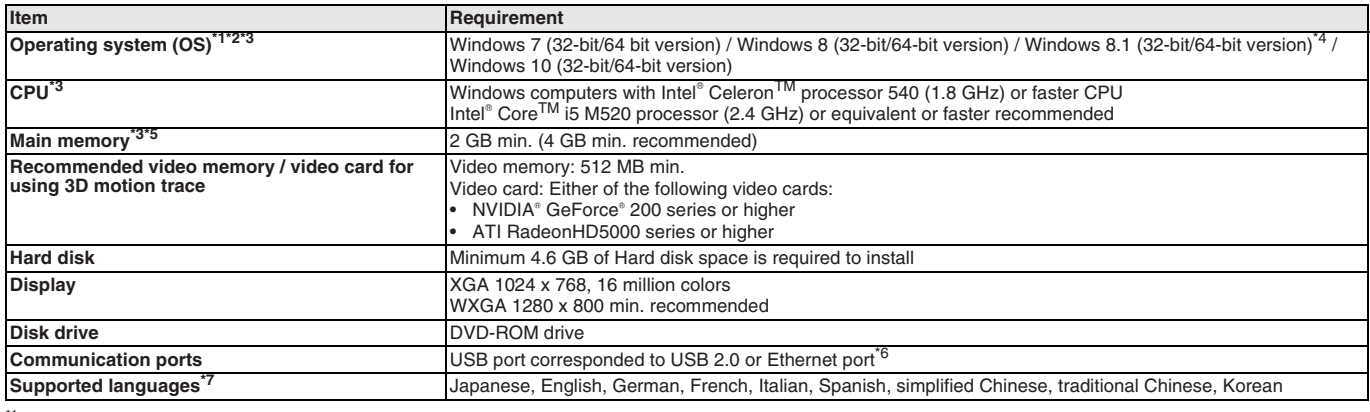

\*1 Sysmac Studio operating system precaution: System requirements and hard disk space may vary with the system environment.

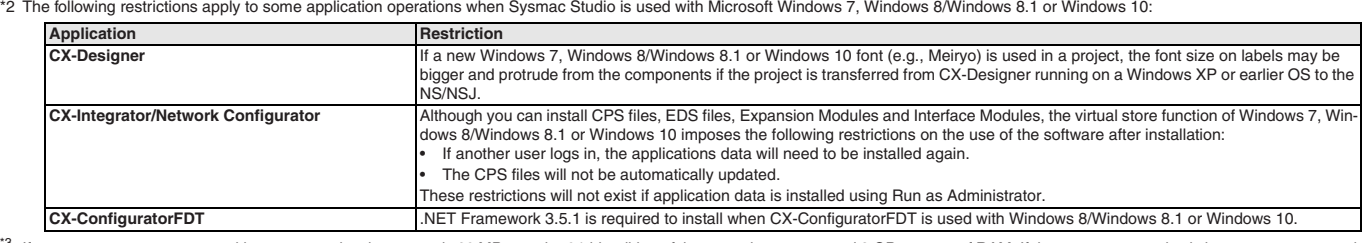

<sup>3</sup> If you create a user program with a memory size that exceeds 20 MB, use the 64-bit edition of the operating system and 8 GB or more of RAM. If the user program size is large, we recommend<br>that you use the 64-bit editio

\*4 Windows 8.1 update (KB2919355) must be applied. \*5 The amount of memory required varies with the Support Software used in Sysmac Studio for the following Support Software. Refer to user documentation for individual Support Software for<br>details. CX-Designer, CX-Protocol

\*6 Refer to the hardware manual for your CPU unit for hardware connection methods and cables to connect the computer and CPU unit.

\*7 Supported only by the Sysmac Studio version 1.01 or higher about German, French, Italian and Spanish. Supported only by the Sysmac Studio version 1.02 or higher about simplified Chi-nese, traditional Chinese and Korean.

### **Function specifications**

#### **Common specifications**

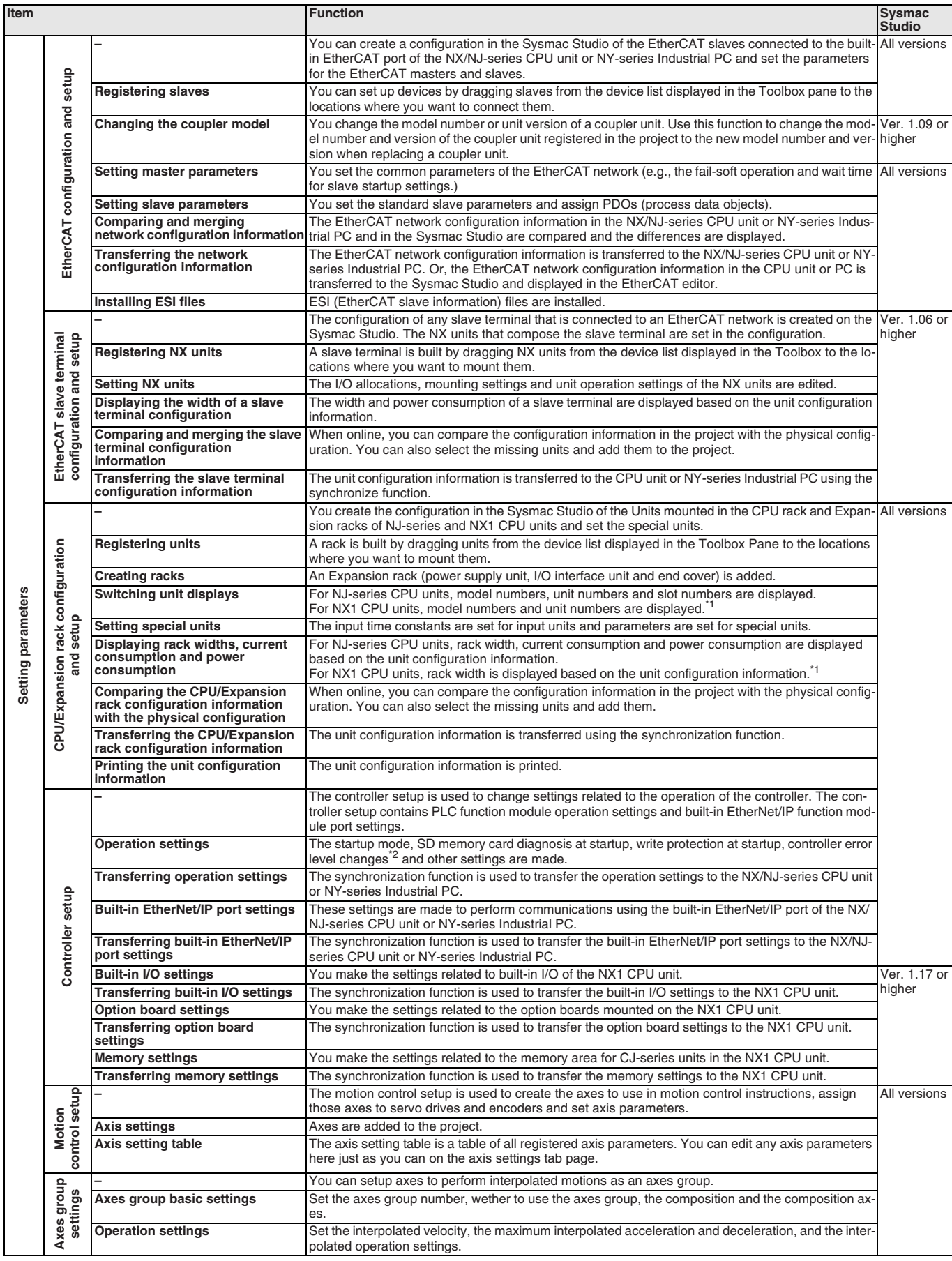

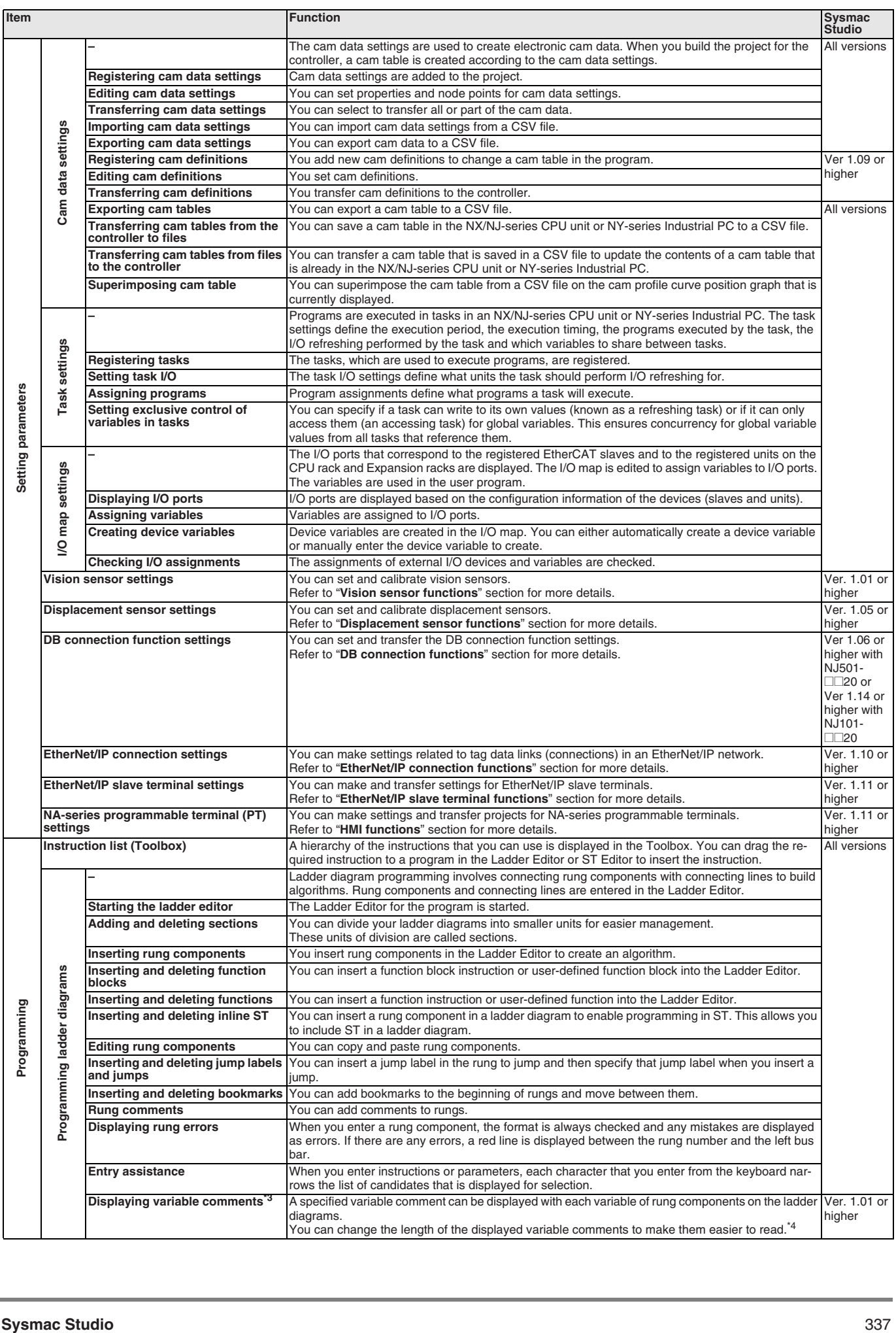

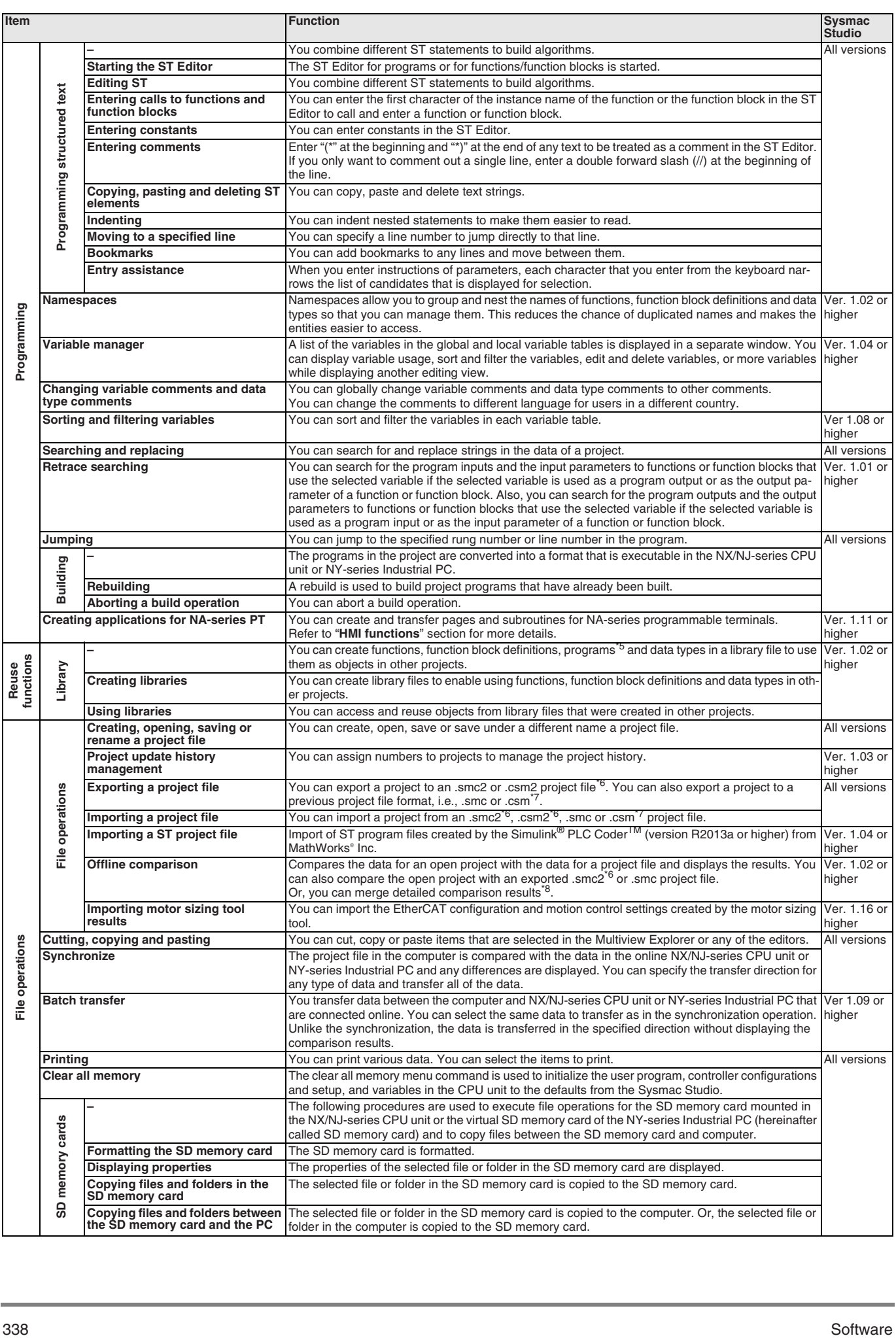

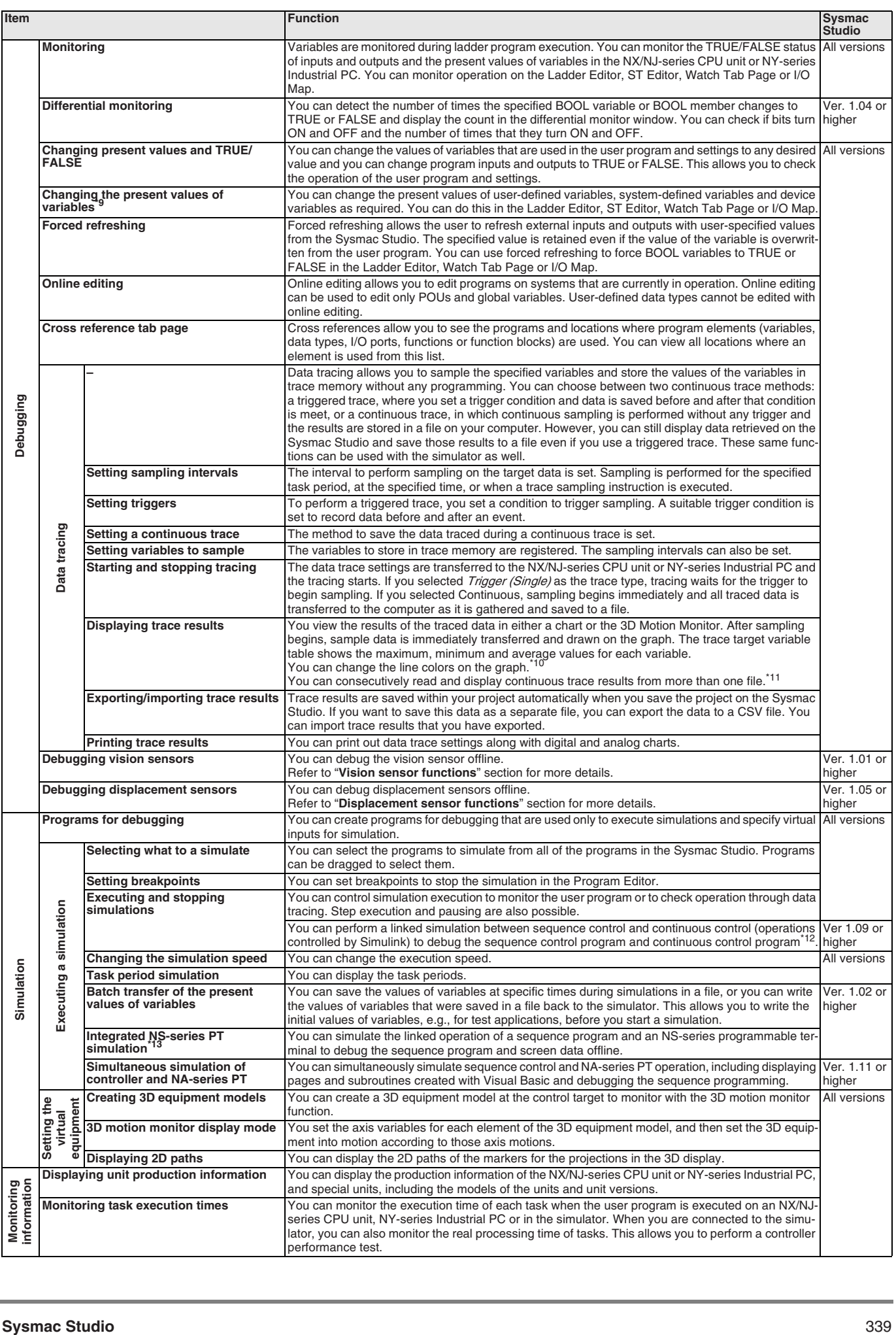

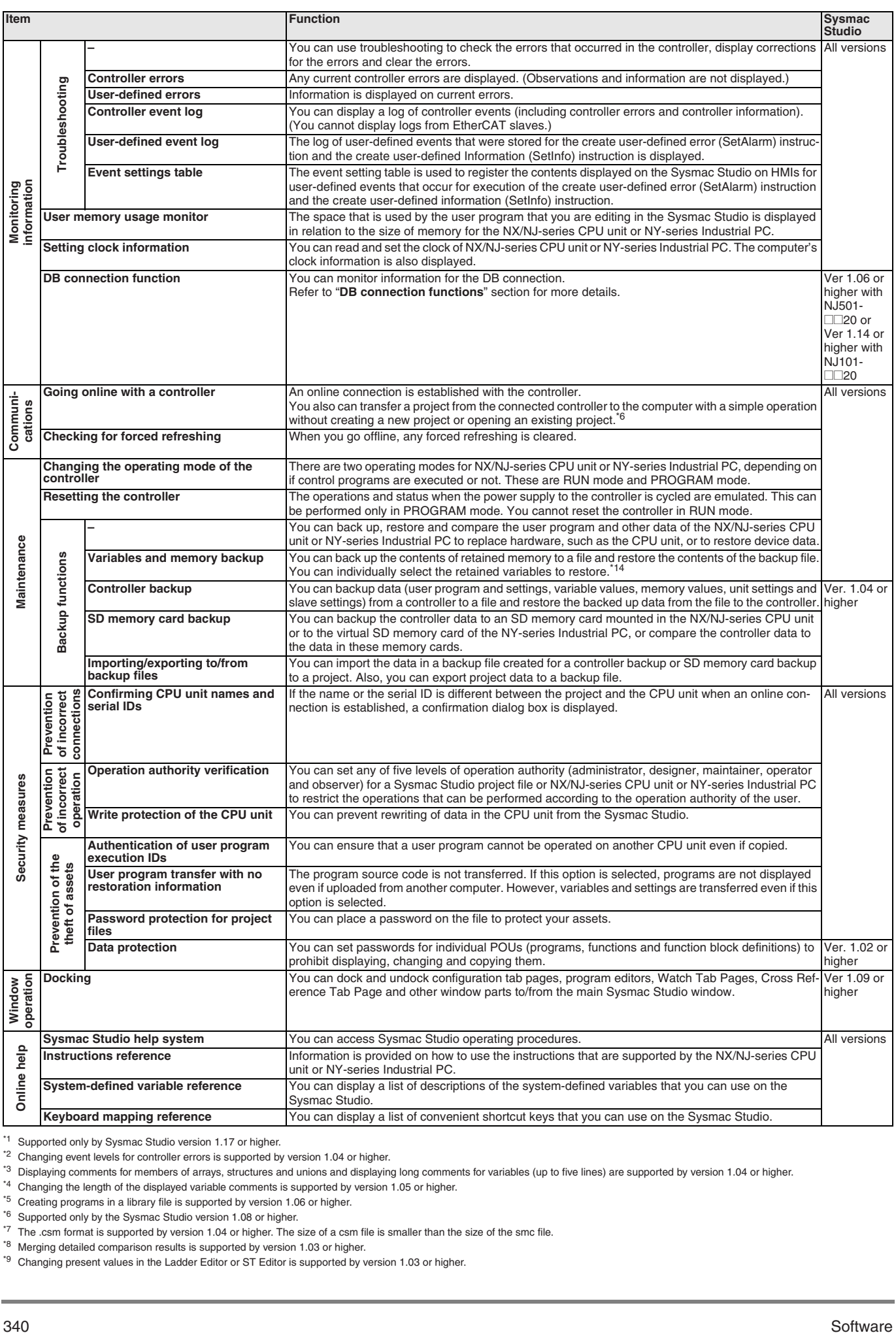

\*1 Supported only by Sysmac Studio version 1.17 or higher.

<sup>\*2</sup> Changing event levels for controller errors is supported by version 1.04 or higher.

\*3 Displaying comments for members of arrays, structures and unions and displaying long comments for variables (up to five lines) are supported by version 1.04 or higher.

<sup>\*4</sup> Changing the length of the displayed variable comments is supported by version 1.05 or higher.

<sup>\*5</sup> Creating programs in a library file is supported by version 1.06 or higher.

<sup>\*6</sup> Supported only by the Sysmac Studio version 1.08 or higher.

<sup>\*7</sup> The .csm format is supported by version 1.04 or higher. The size of a csm file is smaller than the size of the smc file.

<sup>\*8</sup> Merging detailed comparison results is supported by version 1.03 or higher.

\*9 Changing present values in the Ladder Editor or ST Editor is supported by version 1.03 or higher.

<sup>\*10</sup> Changing the colors of graph lines is supported by version 1.01 or higher.

<sup>\*11</sup> Consecutively reading and displaying continuous trace results from more than one file is supported by version 1.05 or higher.

\*12 MATLAB® /Simulink R2013a or higher is required.

\*13 CX-Designer version 3.41 or higher is required.

\*14 Individual selection of the retained variables to restore is supported by version 1.05 or higher.

#### **DB connection functions**

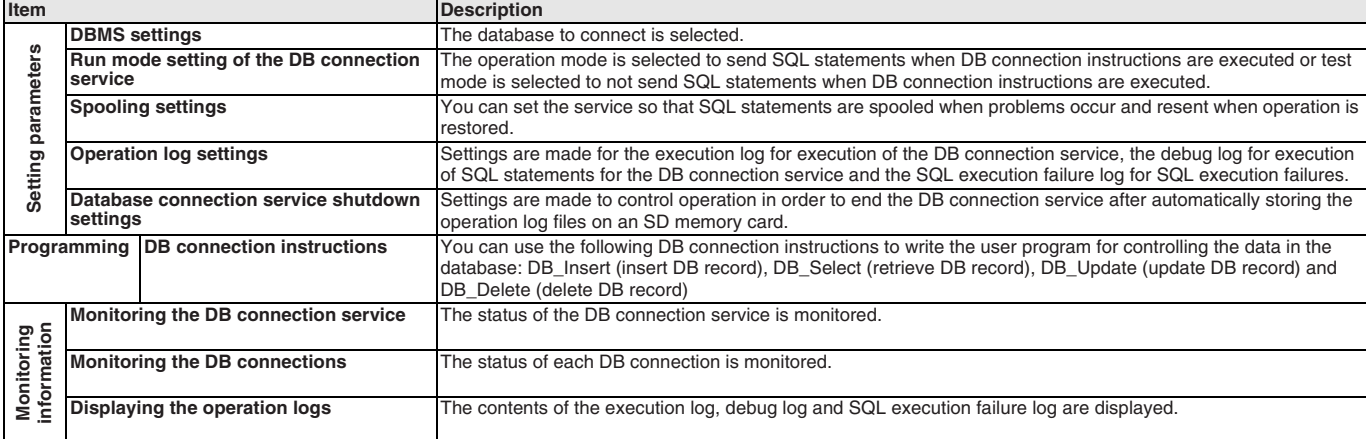

Note: The DB connection service can be used if the NJ501-□□20 is selected with Sysmac Studio version 1.06 or higher or the NJ101-□□20 is selected with Sysmac Studio version 1.14 or higher.

#### **EtherNet/IP connection functions**

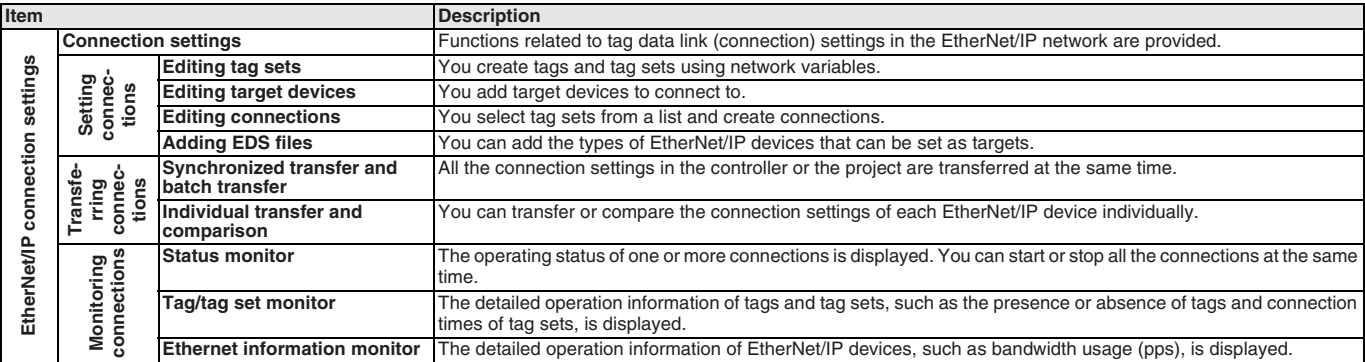

**Note:** Supported only by the Sysmac Studio version 1.10 or higher.

#### **EtherNet/IP slave terminal functions**

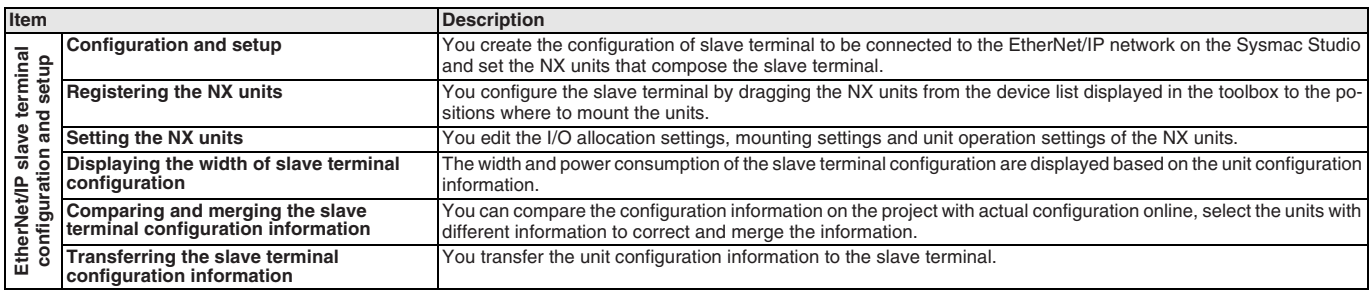

**Note:** Supported only by the Sysmac Studio version 1.11 or higher.

#### **Safety control unit functions**

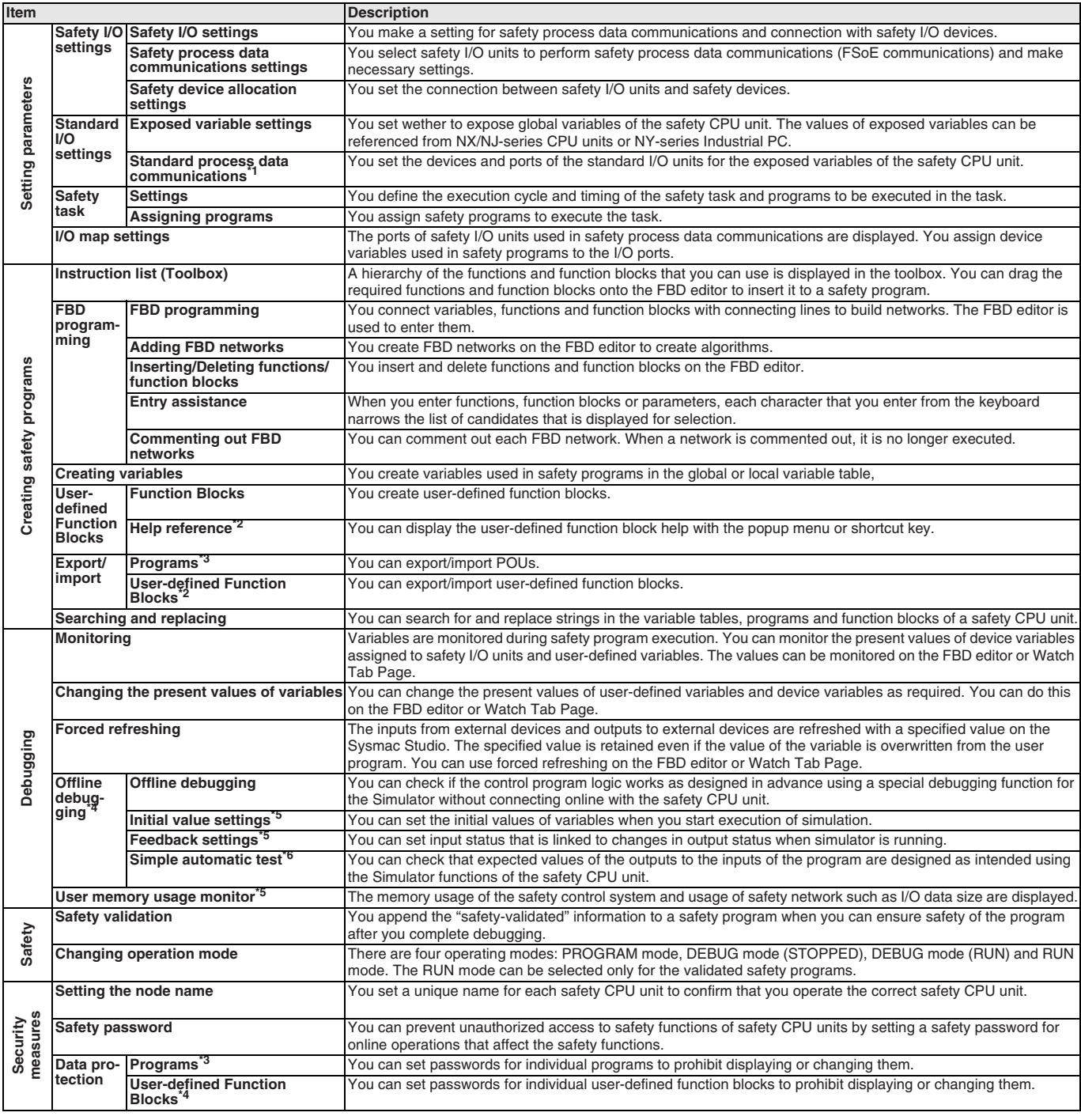

<sup>\*1</sup> Supported if the EtherNet/IP coupler is selected with Sysmac Studio version 1.11 or higher.

\*<sup>2</sup> Supported only by the Sysmac Studio version 1.12 or higher.

\*3 Supported only by the Sysmac Studio version 1.17 or higher.

\*4 Supported only by the Sysmac Studio version 1.08 or higher.

\*5 Supported only by the Sysmac Studio version 1.10 or higher.

\*6 Supported only by the Sysmac Studio version 1.15 or higher.

**Note:** Supported only by Sysmac Studio version 1.07 or higher.

#### **HMI functions**

#### **NA-series programmable terminals**

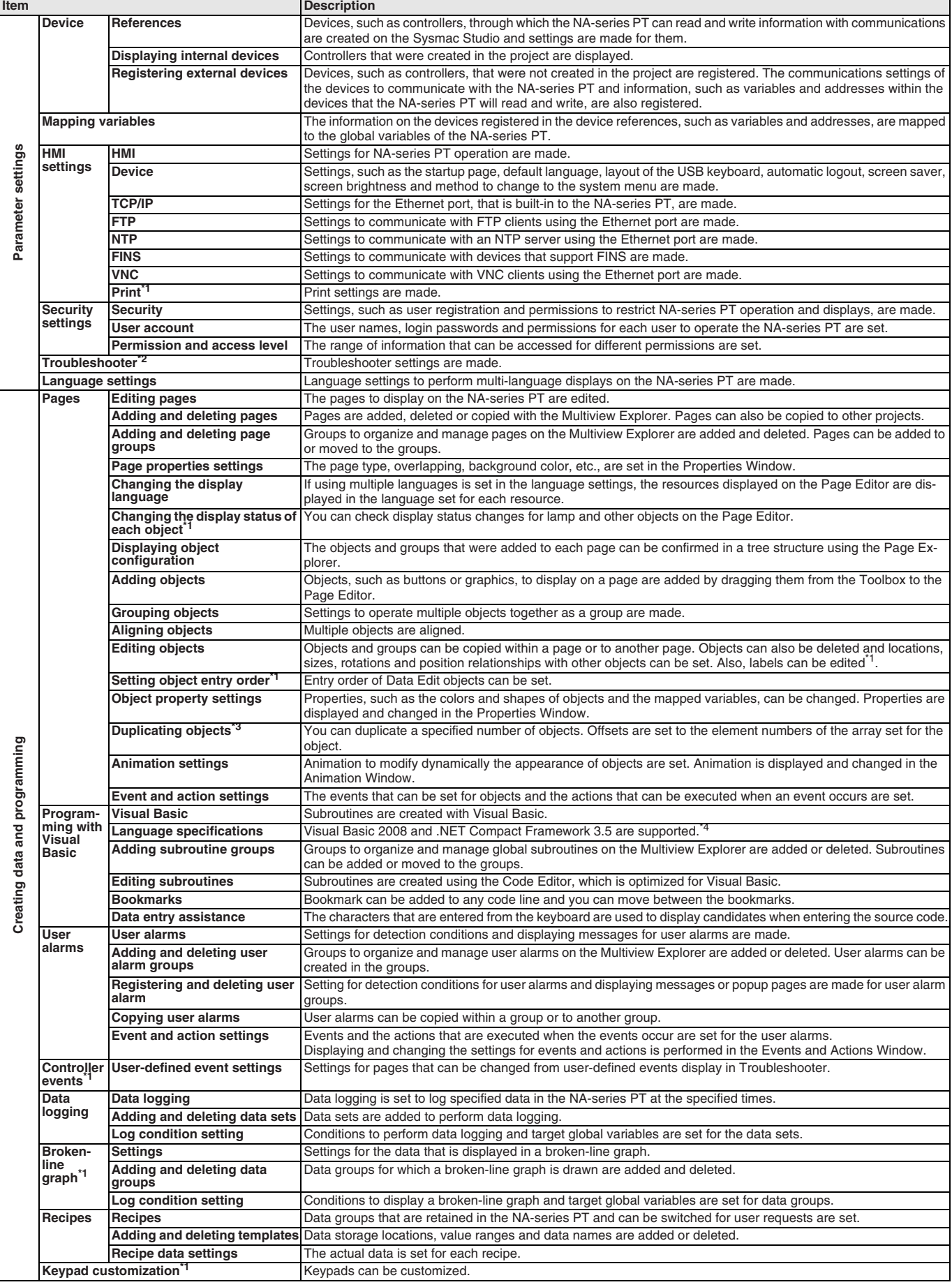

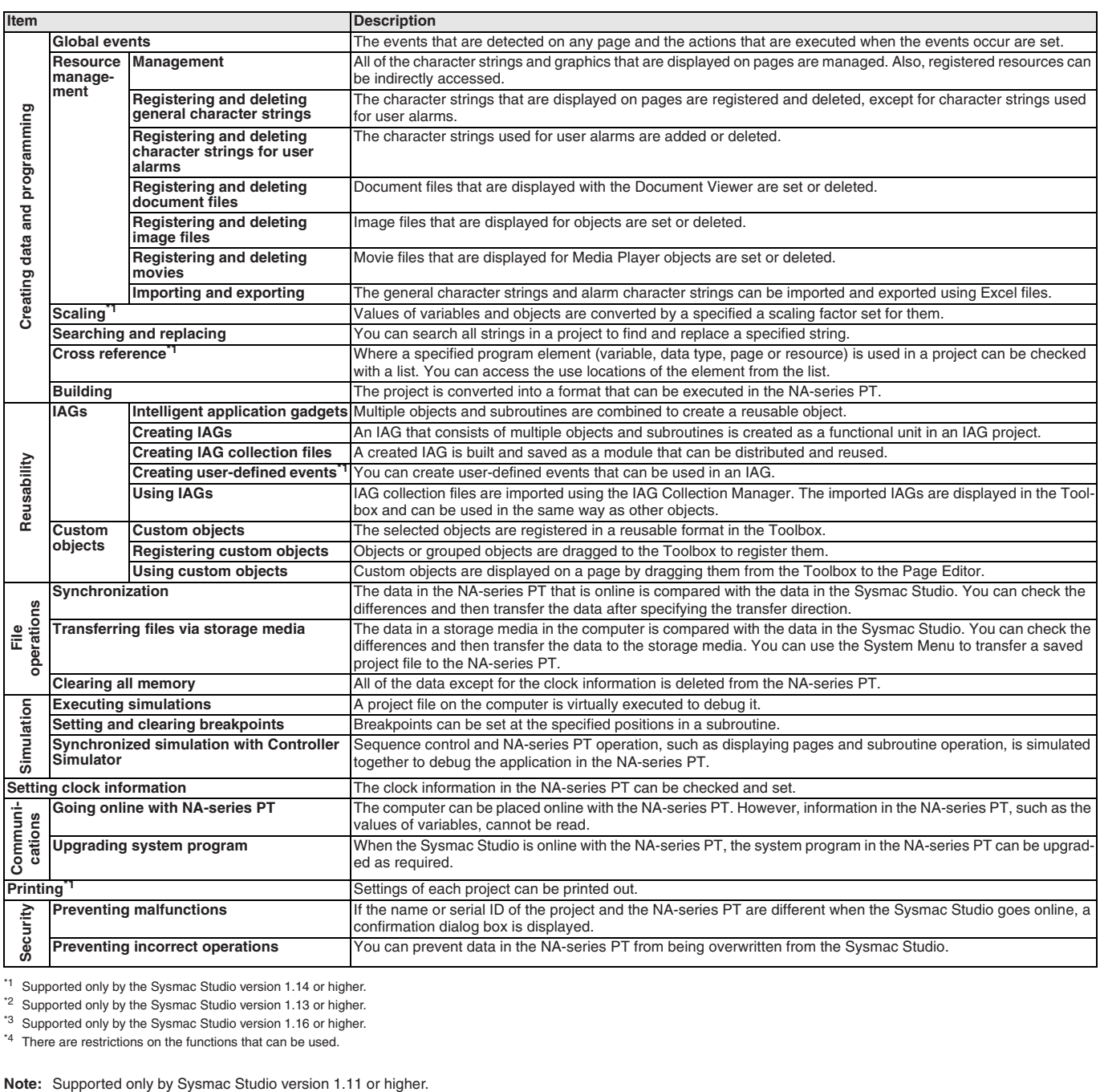

\*1 Supported only by the Sysmac Studio version 1.14 or higher.

\*<sup>2</sup> Supported only by the Sysmac Studio version 1.13 or higher.

\*3 Supported only by the Sysmac Studio version 1.16 or higher.

\*4 There are restrictions on the functions that can be used.

#### **Vision sensor functions**

### **FQ-M vision sensor**

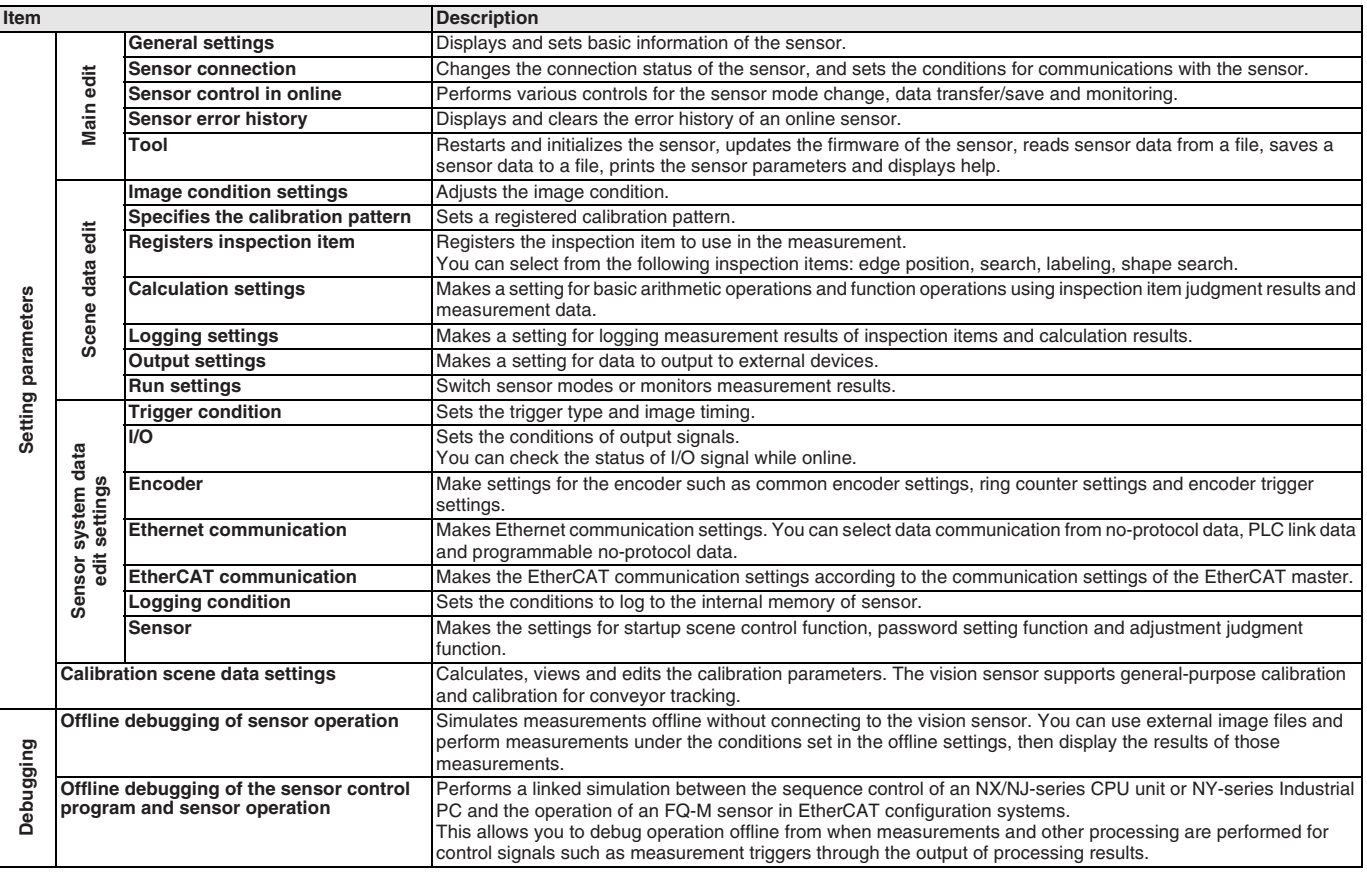

**Note:** Supported only by the Sysmac Studio version 1.01 or higher.

#### **FH vision sensor**

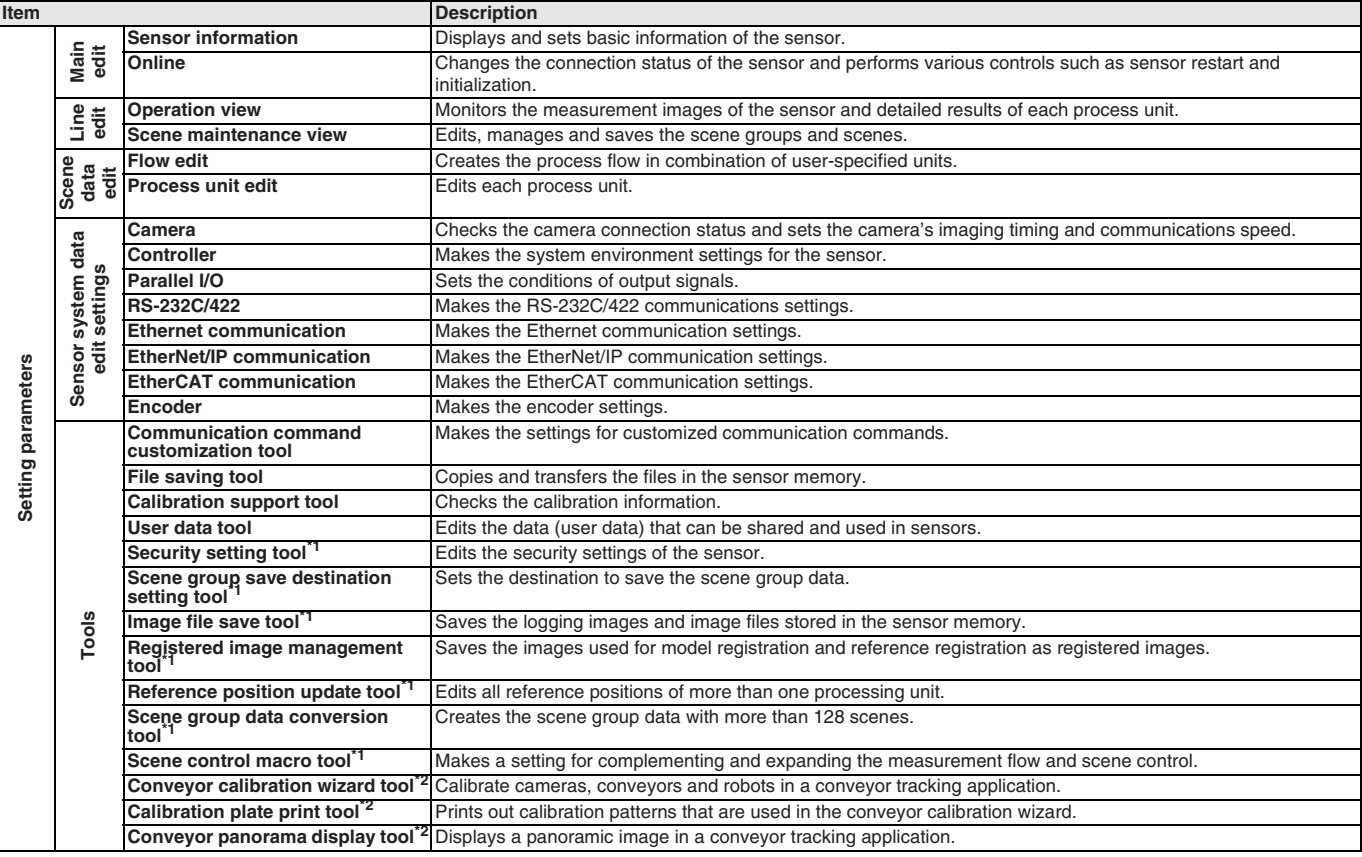

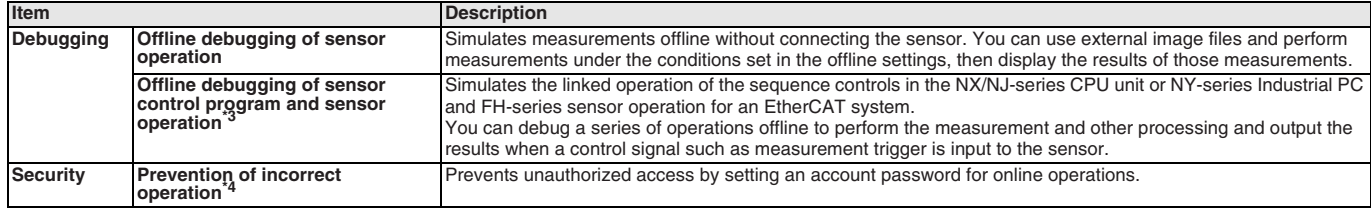

\*1 Supported only by the Sysmac Studio version 1.10 or higher.

\*<sup>2</sup> Supported only by the Sysmac Studio version 1.14 or higher.

\*3 Supported only by the Sysmac Studio version 1.08 or higher.

\*4 Supported only by the Sysmac Studio version 1.09 or higher.

**Note:** Supported only by the Sysmac Studio version 1.07 or higher.

#### **Displacement sensor functions**

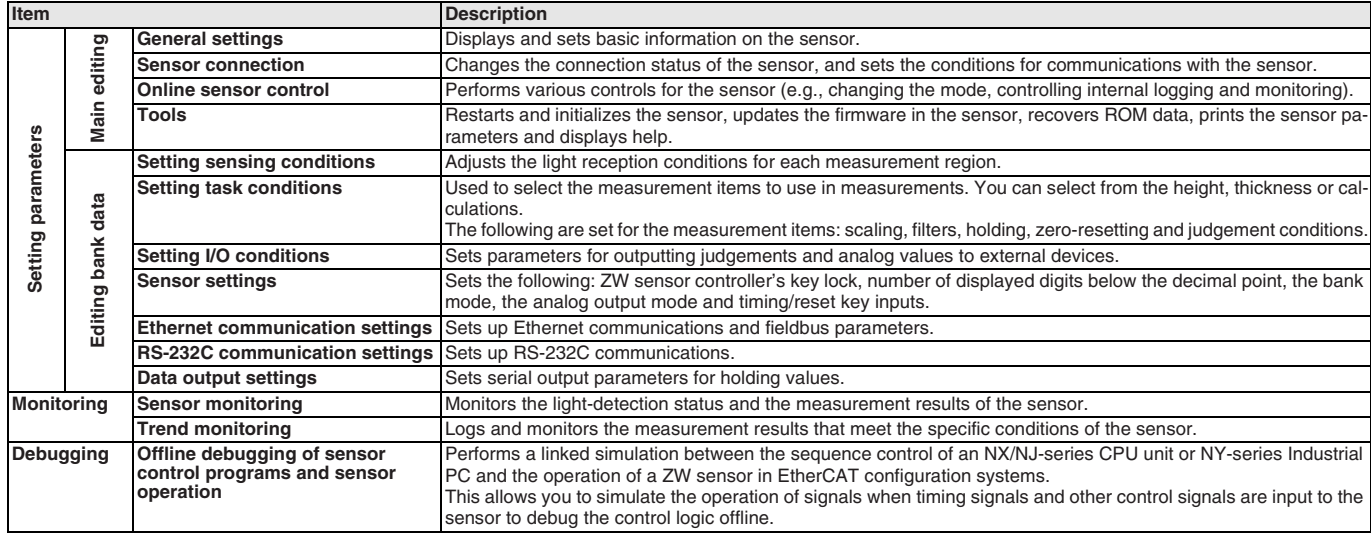

**Note:** The ZW-7000-series is supported only by the Sysmac Studio version 1.15 or higher.

**Note:** The ZW-series is supported only by the Sysmac Studio version 1.05 or higher.

#### **Robot additional option functions**

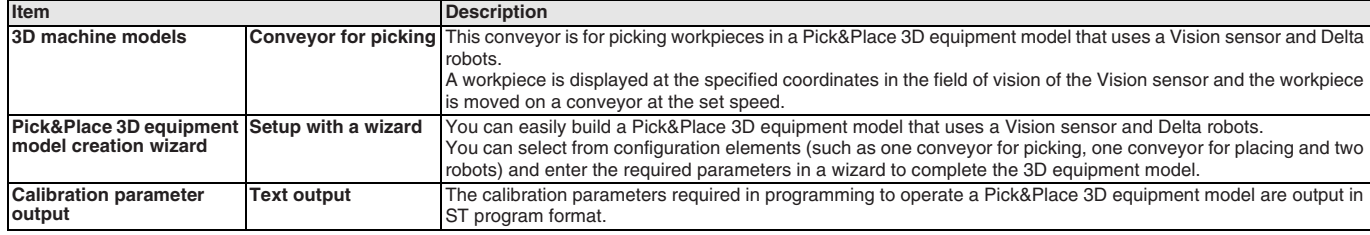

**Note:** This option can be used by applying the Robot Additional Option to Sysmac Studio version 1.14 or higher.

### **Web support services**

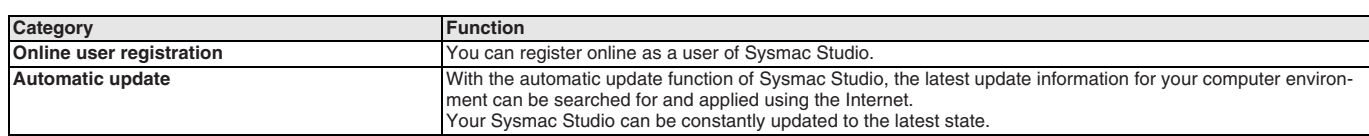

### **Ordering information**

#### **Automation software**

Please purchase a DVD and licenses the first time you purchase the Sysmac Studio. DVD's and licenses are available individually. The license does not include the DVD.

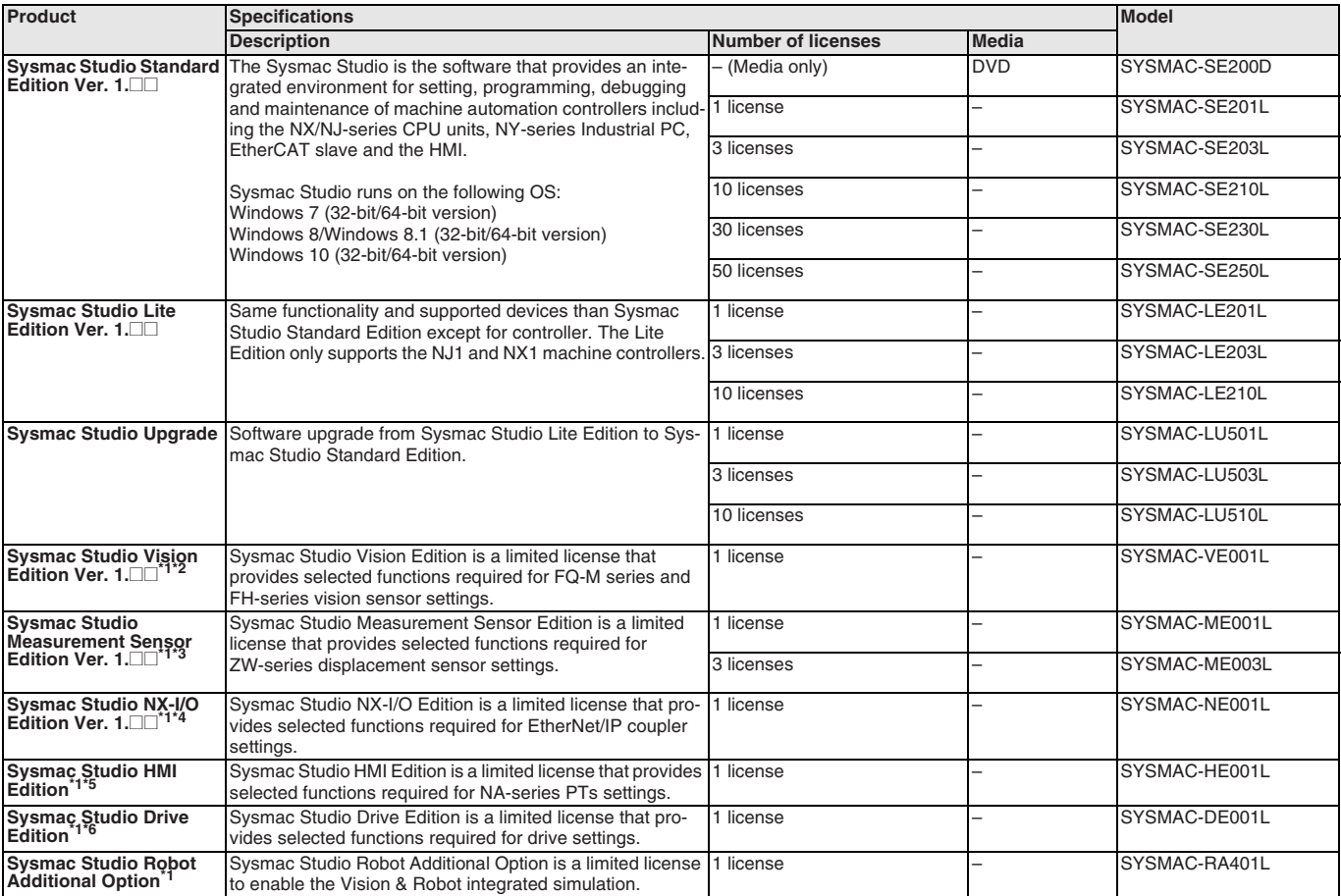

\*1 This product is a license only. You need the Sysmac Studio Standard Edition DVD media to install it.

\*2 With the Vision Edition, you can use only the setup functions for FQ-M series and FH-series vision sensors.

\*3 With the Measurement Sensor Edition, you can use only the setup functions for ZW-7000-series and ZW-series displacement sensors.

\*4 With the NX-I/O Edition, you can use only the setup functions for EtherNet/IP coupler.

\*5 With the HMI Edition, you can use only the setup functions for NA-series PTs.

\*6 With the Drive Edition, you can use only the setup functions for 1S and Accurax G5 servo systems.

Note: Site licenses are available for users who will run Sysmac Studio on multiple computers. Ask your OMRON sales representative for details.

#### **Components**

#### **DVD (SYSMAC-SE200D)**

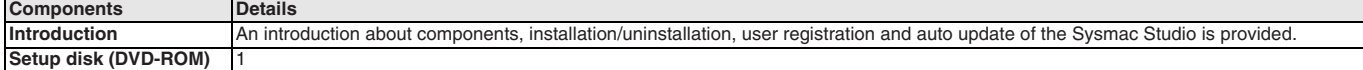

#### **License (SYSMAC-SE2**@@**L/VE0**@@**L/ME0**@@**L/NE0**@@**L/HE0**@@**L/DE0**@@**L/RA4**@@**L)**

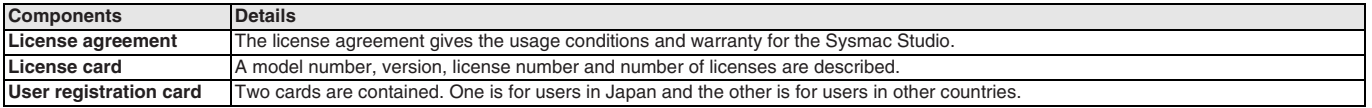

#### **Included support software**

DVD media of Sysmac Studio includes the following support software:

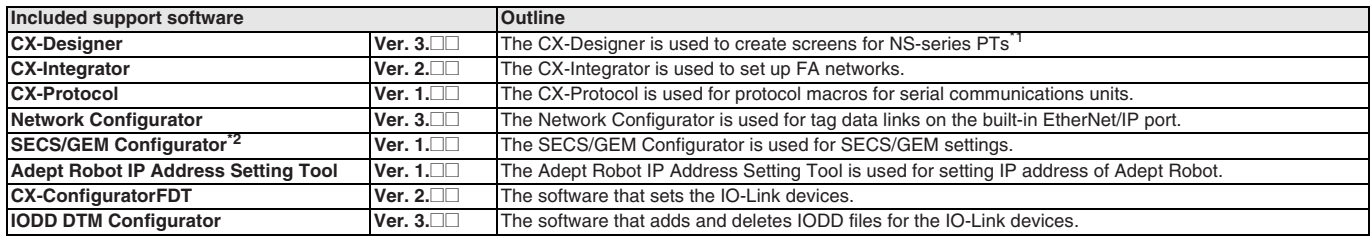

<sup>\*1</sup> Please, use the Sysmac Studio to create the project of the NA-series PTs.

\*<sup>2</sup> Please, purchase the required number of SECS/GEM Configurator licenses.

ALL DIMENSIONS SHOWN ARE IN MILLIMETERS. To convert millimeters into inches, multiply by 0.03937. To convert grams into ounces, multiply by 0.03527.

Cat. No. SysCat\_I181E-EN-08 In the interest of product improvement, specifications are subject to change without notice.